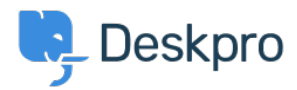

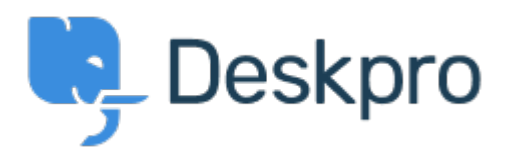

[ヘルプセンター](https://support.deskpro.com/ja) > [コミュニティ](https://support.deskpro.com/ja/community) > [Bug Report](https://support.deskpro.com/ja/community/browse/type-3/view-list/viewmode-compact) > [Command Line Upgrader Bug?](https://support.deskpro.com/ja/community/view/command-line-upgrader-bug)

Command Line Upgrader Bug? Finished

- Christopher Callaham
- フォーラム名: #Bug Report

when using the command line upgrader if there isn't a new version the Latest Build reports as Array instead of the acutal build number

Comments (1)

**Chris Padfield**

11年前 Thanks, this is fixed for the new build.